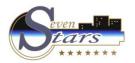

### B. Audits.

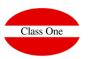

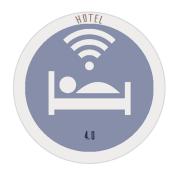

January 2.018

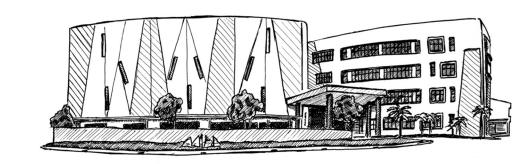

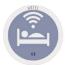

## B.1. Invoicing Audit

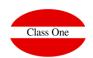

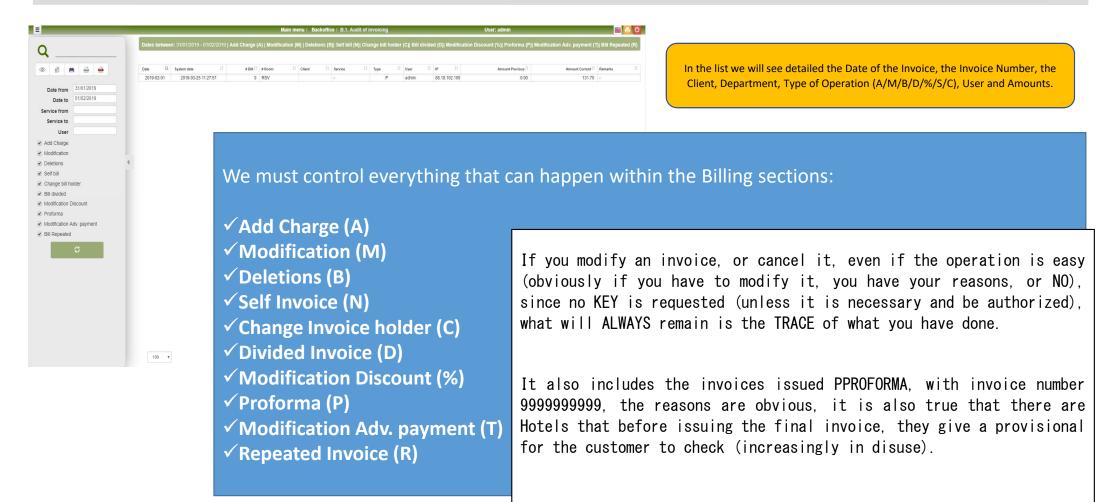

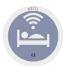

### B.2. Production Audit

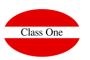

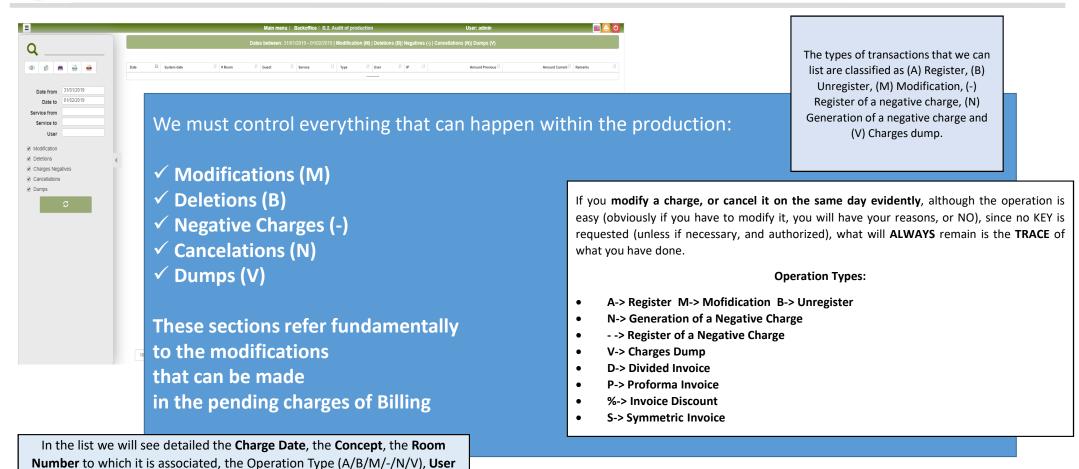

and Amounts. In case it is a dump, Origin and Destination are detailed.

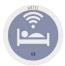

# B.3. Computer Audit

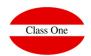

This is an option not available to the normal user of SEVEN STARS, only for use by the owner and the technicians of Class One. Among the computer scientists are known by log, that is, they are reflected in all the options that enter the operators, who, At what time, ..., as well as the incidents, whatever they may be, if there are you, notice that there are two SESSION BEGINNINGS, without first having a SESSION END, means that in the middle they have turned off the computer.

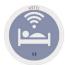

### B.4. Reservations Audit.

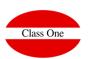

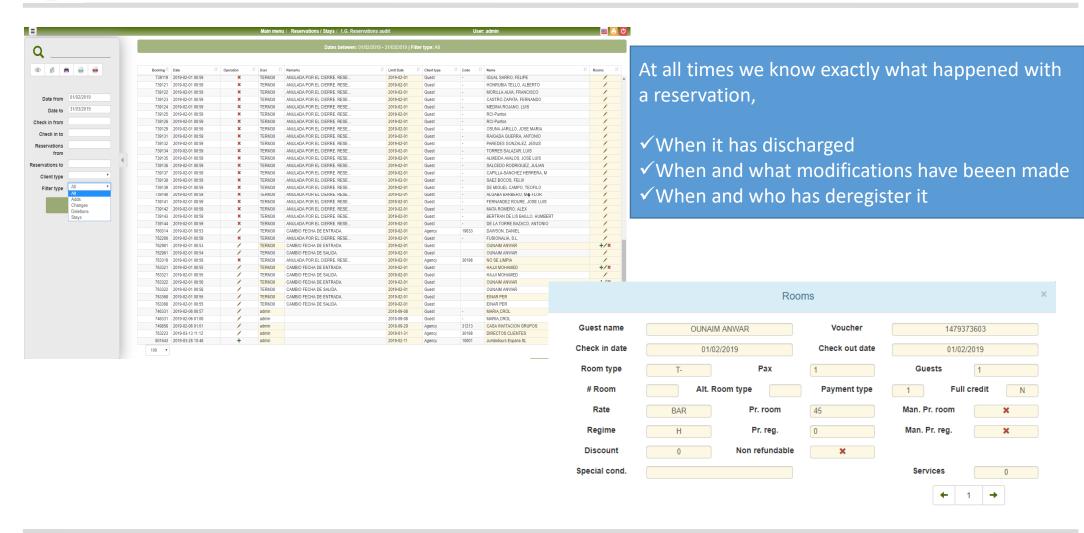

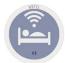

### B.4. Reservations Audit.

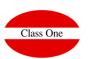

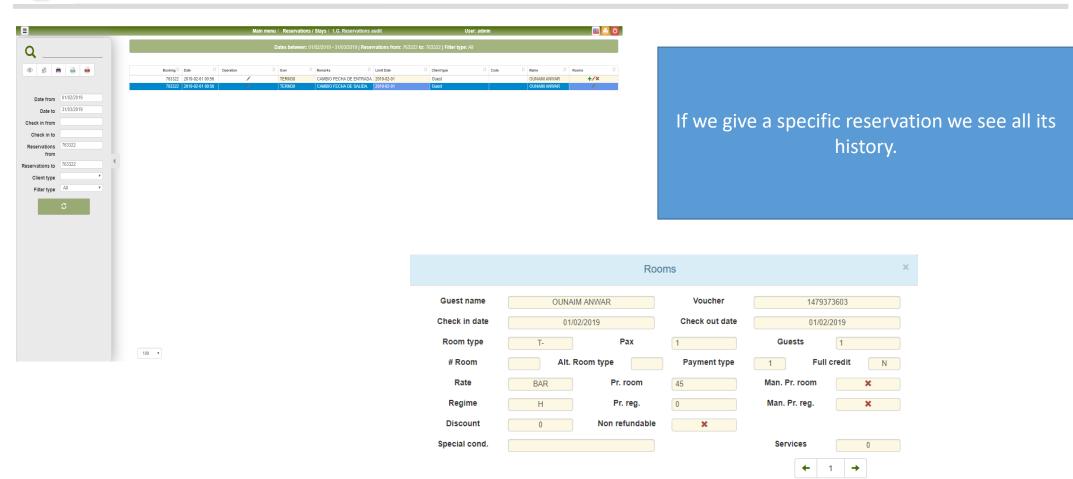